The text file "ConsoleHost\_history.txt" located\* at %userprofile%\AppData\Roaming\Microsoft\Windows\PowerShell\PSReadline\" Holds a history of recent Windows PowerShell commands executed <http://woshub.com/powershell-commands-history/>

*\*Unless changed by a user with the "Set-PSReadlineOption –HistorySavePath" option. ( If you do not add this parameter, the default path is ~\AppData\Roaming\PSReadline\$(\$host.Name)\_history.txt.)*

The entries are appended at the bottom of the file after execution. The default size of ConsoleHost\_history.txt is 4096 commands

*(note: Specifies the maximum number of commands to save in PSReadline history. PSReadline history not the same thing as Windows PowerShell history.)*

*<https://docs.microsoft.com/en-us/powershell/module/psreadline/set-psreadlineoption?view=powershell-6>*

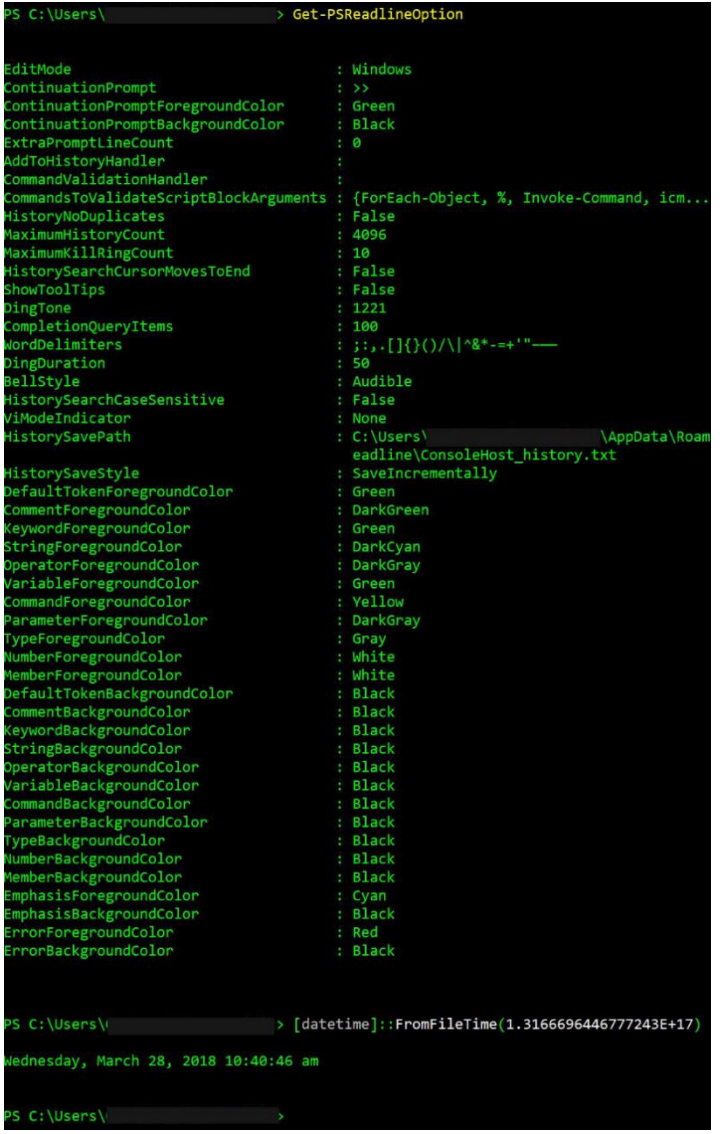

Example of the entries found:

```
cd D:\User\Desktop\.temp
dir
esentutl /r
D:\User\Desktop\.temp\Windows.edb.copy0"
Get-PSReadlineOption
[datetime]::FromFileTime(1.3166696446777243E+17)
```
For a user, this can be helpful as previously executed commands can be accessed with the up/down key, even after a Console window is closed and a new opened. For DFIR it is proof that a command was executed in PowerShell console.